# Strings and Regular Expressions *David Gerard 2019-10-24*

# **Learning Objectives**

- Manipulating strings with the stringr package.
- Regular expressions
- Chapter 14 of [RDS.](https://r4ds.had.co.nz/)
- [Work with Strings Cheatsheet.](https://github.com/rstudio/cheatsheets/blob/master/strings.pdf)
- [Stringr Overview.](https://stringr.tidyverse.org/)

# **Strings**

• In R, strings (also called "characters") are created and displayed within quotes:

```
x <- "I am a string!"
x
```
## [1] "I am a string!"

• Anything within quotes is a string, even numbers!

```
y \le - "3"
class(y)
```

```
## [1] "character"
```
• You can have a vector of strings.

```
x <- c("I", "am", "a", "string", "vector")
x[2:3]
```
## [1] "am" "a"

• The backslash "\" means that what is after the backslash is special in some way. For example, if you want to put a quotation mark in a string, you can "escape" the quotation mark with a backslash.

```
x <- "As Tolkein said, \"Not all those who wonder are lost\""
writeLines(x)
```
## As Tolkein said, "Not all those who wonder are lost"

• Above, writeLines() will print out the string itself. print() will print out the printed representation of the string (with backslashes and all).

**print**(x)

## [1] "As Tolkein said, \"Not all those who wonder are lost\""

• " $\n\cdot$ " represents a new line.

```
x <- "Not all those\nwho wonder are lost."
writeLines(x)
```
## Not all those ## who wonder are lost.

• "\t" represents a tab.

x <- "Not all those\twho wonder are lost." **writeLines**(x)

## Not all those who wonder are lost.

• You can add any Unicode character with a \u followed by the hexadecimal [unicode representation](https://en.wikipedia.org/wiki/List_of_Unicode_characters) of that character.

mu <- "\u00b5" **writeLines**(mu)

## µ

# **stringr Intro**

- The stringr package contains a lot of convenience functions for manipulating strings (and they are a lot more user friendly than base R's string manipulation functions like grep() and gsub()).
- stingr is part of the tidyverse so you do not have to load it separately.

**library**(tidyverse)

- All of stringr's functions begin with "str\_", so you can press tab after typing "str\_" and a list of possible string manipulation functions will pop up (in RStudio).
- For example, to get the number of characters in a string, use str\_length().

**str\_length**("Upon the hearth the fire is red,")

## [1] 32

### **Combining Strings**

• Combine strings with str\_c().

```
x <- "Faithless is he that says"
y <- "farewell when the road darkens."
str_c(x, y)
```
## [1] "Faithless is he that saysfarewell when the road darkens."

• The default is to separate strings by nothing, but you can use sep to change the separator.

**str\_c**(x, y, sep = " ")

## [1] "Faithless is he that says farewell when the road darkens."

• Just like  $c()$ ,  $str_c()$  can take multiple arguments.

**str\_c**("Short", "cuts", "make", "long", "delays.", sep = " ")

## [1] "Short cuts make long delays."

• If you provide  $str_c()$  a vector of arguments, it will vectorize the combining unless you provide a collapse argument.

```
x <- c("Short", "cuts", "make", "long", "delays.")
str_c(x, "LOTR", sep = " ")
```
## [1] "Short LOTR" "cuts LOTR" "make LOTR" "long LOTR" ## [5] "delays. LOTR"

```
str_c(x, collapse = " "
```
## [1] "Short cuts make long delays."

• Combining with NA results in NA:

**str\_c**("Faithless is he that says", NA)

## [1] NA

• **Exercise**: In the flights data frame from the nycflights13 package, use string concatenation to create a new variable called date which is of the form "DD-MM-YYYY".

### **Extracting substrings**

• str\_sub() extracts a substring between the location of two characters.

x <- "The Road goes ever on and on"  $str\_sub(x, start = 2, end = 6)$ 

## [1] "he Ro"

• Replace substrings with assignment

```
str\_sub(x, start = 2, end = 6) <- " Tolkein "
x
```
## [1] "T Tolkein ad goes ever on and on"

• **Exercise**: Reproduce this quote

But under a tall tree I will lie, And let the clouds go sailing by.

with these strings

```
w <- "But under a tall tree"
x <- "FRELL I will lie"
y <- "and let clouds go"
z <- "sailing by."
```
• You can index from the end of the string using negative indices:

```
x <- "The Road goes ever on and on"
str\_sub(x, -9, -1)
```
## [1] "on and on"

# **Regular Expressions**

- Regular expressions (regex or regexp) is a syntax for pattern matching in strings.
- We'll use str\_replace() and str\_replace\_all() to demonstrate using regex in stringr. These functions search for a pattern and then replace it with another string.
- But wherever there is a pattern argument in a stringr function, you can use regex (to extract strings, get a logical if there is a match,  $etc...$ ).
- Basic usage: finds exact match of string.

```
x <- "Ho! Ho! Ho! to the bottle I go to heal my heart and drown my woe."
str_replace_all(x, "hea", "XX")
```
## [1] "Ho! Ho! Ho! to the bottle I go to XXl my XXrt and drown my woe."

• A period "." matches any character.

**str\_replace\_all**(x, "hea.", "XX")

## [1] "Ho! Ho! Ho! to the bottle I go to XX my XXt and drown my woe."

• You can "escape" a period with two backslashes "\\" to match periods.

**str\_replace\_all**(x, ".", "X") *## Matches everything*

#### ## [1] "XXXXXXXXXXXXXXXXXXXXXXXXXXXXXXXXXXXXXXXXXXXXXXXXXXXXXXXXXXXXXXXXX"

**str\_replace\_all**(x, "\\.", "X") *## Matches the only period*

## [1] "Ho! Ho! Ho! to the bottle I go to heal my heart and drown my woeX"

• To match a backslash, you need four backslashes (to escape the escape).

```
y <- "Rain\\may\\fall\\and\\wind\\may\\blow"
writeLines(y)
```

```
## Rain\may\fall\and\wind\may\blow
```
**str\_replace\_all**(y, "\\\\", "XX")

## [1] "RainXXmayXXfallXXandXXwindXXmayXXblow"

- *Important note*: The actual regular expressions above are strings themselves, and so you view them with  $writeLines()$ . So using " $\setminus\setminus$ ." as the pattern argument in R results in the regular expression "\.".
- **Exercise**: Construct a regular expression to match this string:

##  $\setminus \ . \setminus \ . \setminus$ .

• **Exercise**: Use one function call to replace "back" and "lack" with "foo".

x <- "but better is Beer if drink we lack, and Water Hot poured down the back."

## **Anchoring**

- You can anchor the pattern to only match the start or end of a string.
	- **–** ˆ matches only the start of a string.
	- **–** \$ matches only the end of a string.

```
x <- c("But", "under", "a", "tall", "tree", "I", "will", "lie")
str_replace(x, "^t", "XX")
## [1] "But" "under" "a" "XXall" "XXree" "I" "will" "lie"
str_replace(x, "t$", "XX")
```
## [1] "BuXX" "under" "a" "tall" "tree" "I" "will" "lie"

• Use both to match only a complete string.

```
x <- c("apple pie", "apple", "apple cake")
str_replace_all(x, "apple", "XX")
```
## [1] "XX pie" "XX" "XX cake"

```
str_replace_all(x, "^apple$", "XX")
## [1] "apple pie" "XX" "apple cake"
```
• **Exercise**: Use str\_replace() to replace all four letter words beginning with an "a" with "foo" in the following list

x <- **c**("apple", "barn", "ape", "cart", "alas", "pain", "ally")

### **Special Characters**

• We'll use this character vector for practice:

x <- **c**("Abba: 555-1234", "Anna: 555-0987", "Andy: 555-7654")

• \\d: matches any digit.

**str\_replace**(x, "\\d\\d\\d-\\d\\d\\d\\d", "XXX-XXXX")

## [1] "Abba: XXX-XXXX" "Anna: XXX-XXXX" "Andy: XXX-XXXX"

• \\s: matches any white space (e.g. space, tab, newline).

**str\_replace**(x, "\\s", "X")

## [1] "Abba:X555-1234" "Anna:X555-0987" "Andy:X555-7654"

• [abc]: matches a, b, or c.

str\_replace(x, "A[bn][bn]a", "XXXX")

## [1] "XXXX: 555-1234" "XXXX: 555-0987" "Andy: 555-7654"

• [ $\hat{\ }$ abc]: matches anything except a, b, or c.

**str\_replace**(x, "A[^b]", "XXXX")

## [1] "Abba: 555-1234" "XXXXna: 555-0987" "XXXXdy: 555-7654"

- abc|xyz: matches either abc or xyz. This is called *alternation*
- You can use parentheses to control where the alternation occurs.

**–** a(bc|xy)z matches either abcz or axyz.

**str\_replace**(x, "An(na|dy)", "XXXX")

## [1] "Abba: 555-1234" "XXXX: 555-0987" "XXXX: 555-7654"

• To ignore case, place a (?i) before the regex.

**str\_replace**("AB", "ab", "X")

## [1] "AB"

```
str_replace("AB", "(?i)ab", "X")
```
## [1] "X"

- **Exercise**: Create separate regular expressions to find all words that:
	- 1. Start with a vowel. Test on

x1 <- **c**("abba", "cat", "eal", "ion", "oops", "Uganda", "Anna", "dog")

2. That end in consonants. (Hint: thinking about matching "not"-vowels.) test on

x2 <- **c**("bob", "Anna", "dog")

3. End with ed, but not with eed. Test on

```
x3 <- c("tired", "need", "bad", "rod")
```
4. End with ing or ise. Test on

x4 <- **c**("paradise", "firing", "jaded", "kin")

### **Repetition**

• Can match a pattern multiple times in a row:

```
– ?: 0 or 1
  – +: 1 or more
  – *: 0 or more
x <- c("A", "AA", "AAA", "AAAA", "B", "BB")
str_replace_all(x, "^A?", "X")
## [1] "X" "XA" "XAA" "XAAA" "XB" "XBB"
str_replace_all(x, "^A+", "X")
## [1] "X" "X" "X" "X" "B" "BB"
str_replace_all(x, "^A*", "X")
## [1] "X" "X" "X" "X" "XB" "XBB"
```
• A more realistic example:

**str\_replace\_all**("color and colour", "colou?r", "X")

## [1] "X and X"

• Control exactly how many repetitions allowed in a match:

**–** {n}: exactly n.

- **–** {n,}: n or more.
- **–** {0,m}: at most m.
- **–** {n,m}: between n and m.

**str\_replace\_all**(x, "A{2}", "X")

## [1] "A" "X" "XA" "XX" "B" "BB"

**str\_replace\_all**(x, "A{2,}", "X")

```
## [1] "A" "X" "X" "X" "B" "BB"
```
**str\_replace\_all**(x, "A{0,2}", "X")

## [1] "XX" "XX" "XXX" "XXX" "XBX" "XBXBX"

**str\_replace\_all**(x, "A{3,4}", "X")

## [1] "A" "AA" "X" "X" "B" "BB"

• Regex will automatically match the longest string possible.

**str\_replace**("AAAA", "A\*", "X")

## [1] "X"

- **Exercise**: Create regular expressions to find all words that:
	- 1. Start with three consonants. Test on

x1 <- **c**("string", "priority", "value", "distinction")

2. Have three or more vowels in a row. Test on

x2 <- **c**("honorific", "delicious", "priority", "queueing")

3. Have two or more vowel-consonant pairs in a row. Test on

x3 <- **c**("honorific", "sam", "prior")

### **Grouping and Backreferences**

• Parentheses create a numbered group that you can then back reference with  $\setminus$ 1 for the match in the first parentheses,  $\\$ 2 in the second parentheses, etc...

```
str_replace("cococola", "(..)\\1", "pepsi")
```

```
## [1] "pepsicola"
```
**str\_replace**("banana", "([aeiou][^aeiou])\\1", "XX")

## [1] "bXXa"

# **stringr tools**

- There are a lot of tools, so we'll go over them briefly and do an exercise where you can use them in more detail.
- str\_to\_lower() and str\_to\_upper() convert all letters to lower or capital case.

```
x <- "Deeds will not be less valiant because they are unpraised."
str_to_lower(x)
```
## [1] "deeds will not be less valiant because they are unpraised."

**str\_to\_upper**(x)

## [1] "DEEDS WILL NOT BE LESS VALIANT BECAUSE THEY ARE UNPRAISED."

• str\_detect(): Returns TRUE if a regex pattern matches a string and FALSE if it does not. Very useful for filters.

```
## Get all John's and Joe's from the Lahman dataset
library(Lahman)
data("Master")
Master %>%
  filter(str_detect(nameFirst, "^Jo(e|hn)$")) %>%
  select(nameFirst) %>%
head()
```
## nameFirst ## 1 John ## 2 Joe ## 3 Joe ## 4 Joe ## 5 Joe ## 6 John

• str\_subset(): Returns the words where there is a match. Not often as useful as str\_detect() because you don't use it in data frames that often.

```
str_subset(Master$nameFirst, "^Jo(e|hn)$") %>%
 head()
```
## [1] "John" "Joe" "Joe" "Joe" "Joe" "John"

• str\_count(): Counts the occurrence of a match within a string.

str\_count( $c("banana", "coco"), "[`aeiou][aeiou]")$ 

## [1] 3 2

They count *non-overlapping* matches

str\_count("abababa", "aba")

## [1] 2

• str\_extract(): Returns the pattern that it finds. str\_extract() will only return the first match but str\_extract\_all() will return all matches.

```
colorstr <- str_c("red", "blue", "yellow", "orange", "brown", sep = "|")
colorstr
```
## [1] "red|blue|yellow|orange|brown"

str extract<sup>("I like blue and brown and that's it", colorstr)</sup>

## [1] "blue"

**str\_extract\_all**("I like blue and brown and that's it", colorstr)

## [[1]] ## [1] "blue" "brown"

• str\_match(): returns a matrix where each column is a grouped component.

```
x <- "I like blue and brown and that's it, or black"
str\_extract\_all(x, "(and|or)\S([^{\s}]+))")
```
## [[1]] ## [1] "and brown" "and that's" "or black"

 $str\_match\_all(x, "(and|or)\S([^{\s]{s}}+)")$ 

## [[1]]  $\sharp\sharp$  [,1] [,2] [,3] ## [1,] "and brown" "and" "brown" ## [2,] "and that's" "and" "that's" ## [3,] "or black" "or" "black"

• Let's look at the poem "Farewell We Call to Hearth and Hall!"

```
farewell <- c("Farewell we call to hearth and hall!
              Though wind may blow and rain may fall,
              We must away ere break of day
              Far over wood and mountain tall.")
writeLines(farewell)
```

```
## Farewell we call to hearth and hall!
## Though wind may blow and rain may fall,
## We must away ere break of day
## Far over wood and mountain tall.
```
• str\_split() will split up a string based on a character we choose.

```
## Split based on spaces
str_split(farewell, pattern = "\\s+", simplify = TRUE) ## use one or more space to split
```
## [,1] [,2] [,3] [,4] [,5] [,6] [,7] [,8] [,9] ## [1,] "Farewell" "we" "call" "to" "hearth" "and" "hall!" "Though" "wind" ## [,10] [,11] [,12] [,13] [,14] [,15] [,16] [,17] [,18] [,19] ## [1,] "may" "blow" "and" "rain" "may" "fall," "We" "must" "away" "ere" ## [,20] [,21] [,22] [,23] [,24] [,25] [,26] [,27] [,28] ## [1,] "break" "of" "day" "Far" "over" "wood" "and" "mountain" "tall."

• str\_replace() and str\_replace\_all() will replace patterns with provided strings. So say we want to get rid of all punctuation.

```
str_split(farewell, pattern = "\\s+", simplify = TRUE) %>%
 str_replace_all("\\.|\\!|,", "")
```
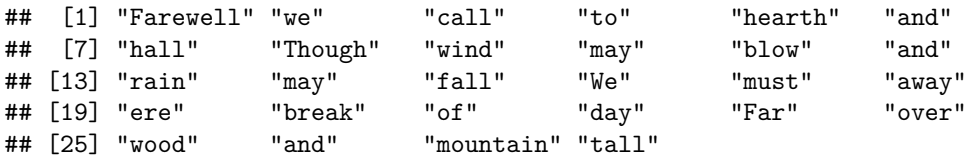

• You can use back references to populate the replacement.

 $str\_replace\_all("It is 1am", "(\\\d+)(am|pm)", "\\2")$ 

## [1] "It is am"

• More string options can be found in [RDS.](https://r4ds.had.co.nz/)